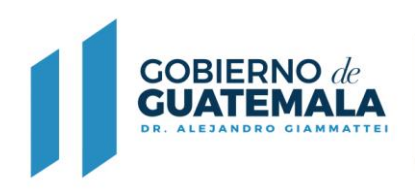

**MINISTERIO DE AGRICULTURA, GANADERÍA Y ALIMENTACIÓN** 

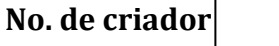

## **FORMULARIO DE SOLICITUD INSCRIPCIÓN O ACTUALIZACION DE FIRMAS REGISTRADAS DE CRIADOR Y PROPIETARIO DE GANADO BUFALINO**

Con base en lo que establece el Acuerdo Ministerial No. 103-2019, Establecer el Registro Genealógico de Ganado Bufalino.

Guatemala\_\_\_\_\_\_\_ de \_\_\_\_\_\_\_\_\_\_\_\_\_\_\_\_\_\_\_\_\_\_\_\_\_\_\_ del \_\_\_\_\_\_\_\_\_\_\_

## **Jefe del Departamento de Registro Genealógico Departamento de Registro Genealógico**

Por este medio me permito comunicar a usted, que deseo inscribirme como criador de ganado de la

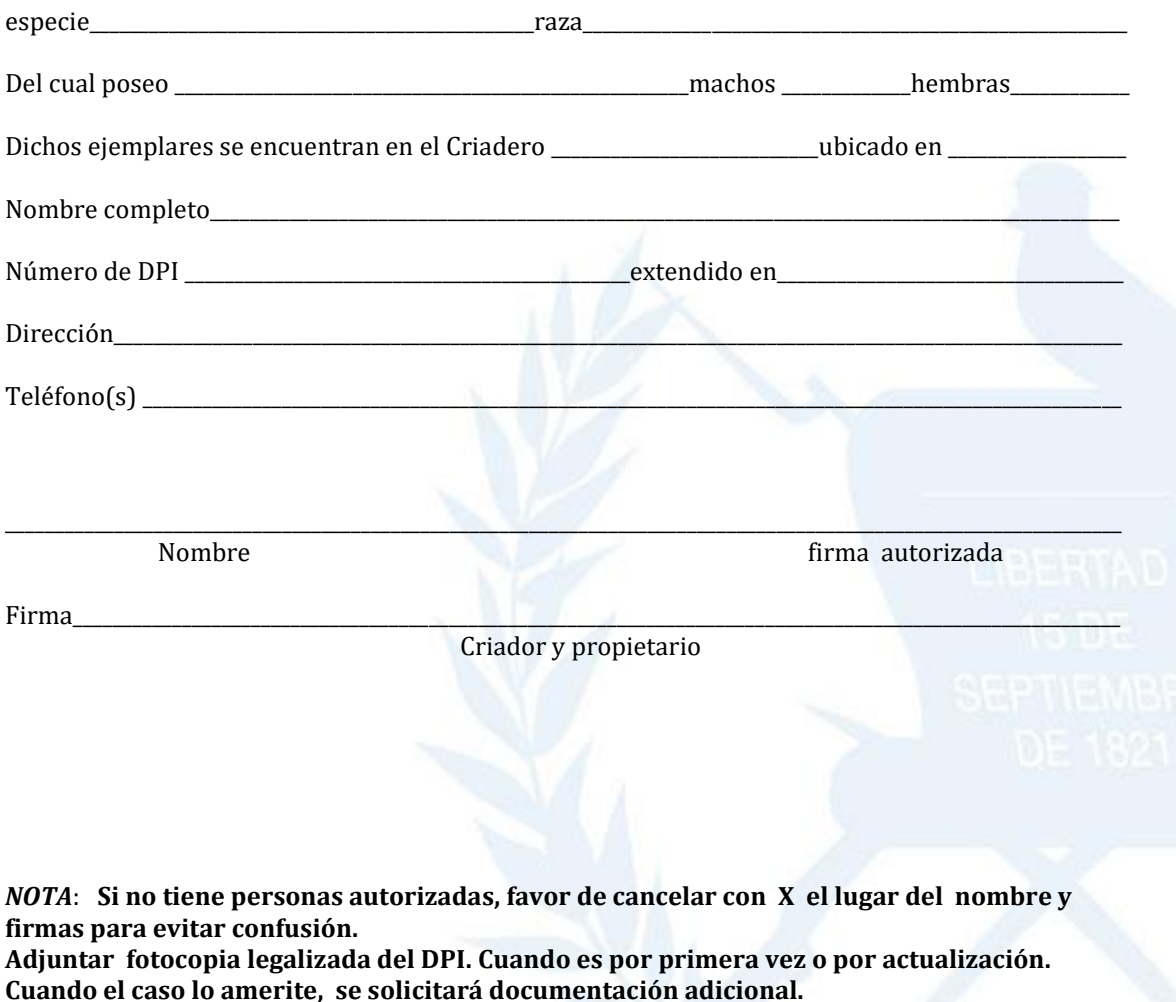

**DFRN-02-R-033**